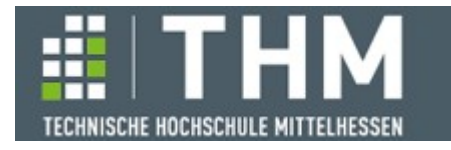

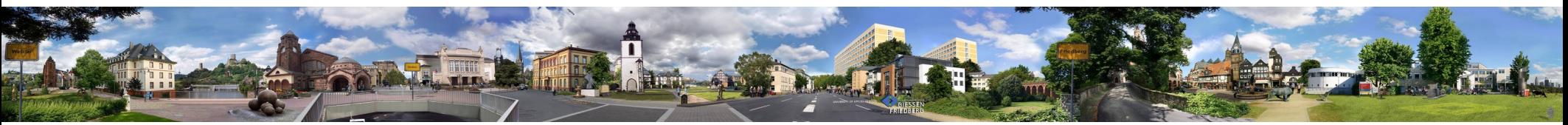

# **Software-Komponenten**

### **Th. Letschert**

**THM** *University of Applied Sciences*

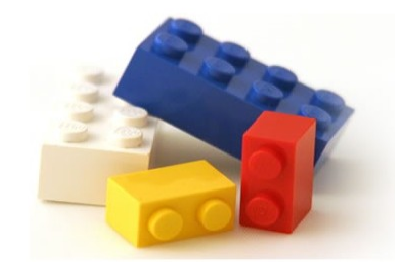

## **Leser- und Schreiber-Monade**

- **Leser**
- **Schreiber**

## **Monade**

### **Metaphern**

#### **Metaphern (bildhafte Darstellung) der Monade\***

- **Container** *Monaden sind "Burritos"*
- **Berechnungen** *Monaden sind "Berechnungen in einem Kontext" auch "computational effects"*

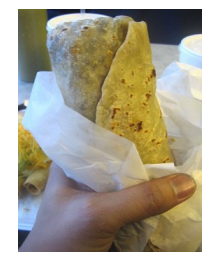

**Burrito\*\***

- **Diese beiden beispielhaften Verwendungen des Konzepts Monade**
	- **sind nicht immer streng zu trennen**
	- **beschreiben unterschiedliche Szenarios der Verwendung des Monaden-Begriffs die inhaltlich oft wenig miteinander zu tun haben**

**Monade: Die Strukturierung des Codes erfolgt nach dem gleichen Prinzip,** 

- **inhaltliche Bezügen können, müssen aber nicht bestehen.**
- **Metaphern sind oft hilfreich, sie sollten aber nicht überschätzt oder als "Realität" gesehen werden.**

**"Monade" ist nicht mehr als die Strukturierung von Code nach einem einheitlichen Prinzip mit dem Generizität und Wiederverwendbakeit erreicht werden.**

**\*Siehe dazu etwa <http://tomasp.net/academic/papers/monads/>**

**\*\* Burrito = mexikanischer Börek,**

 **Bildquelle: https://commons.wikimedia.org/wiki/File:Papa\_chevos\_burrito.jpg**

## **Monade**

### **Monaden-Metapher : "Monaden sind Berechnungen in einem Kontext"**

**Verallgemeinerung von Container zu Kontext**

- **M :** *Berechnungen in einem "Kontext"*
- **flatMap :** *Verkettung solcher Berechnungen*

**"Kontext" und "Berechnung in einem Kontext" kann sehr viel bedeuten Entscheidend ist, dass die "Berechnung in einem Kontext" <b>f** folgenden Typ hat:

**f: A => M[B]** 

**Dabei wird aus einem Wert a: A ein Wert <b>b:** B in einer "Kontext" M berechnet.

**ma.flatMap(f) = mb: M[B]**

Der Begriff "Berechnungs-Kontext" kann auf sehr unterschiedliche Arten interpretiert werden.

**z.B. (vorheriger Foliensatz):**

- **Listenartige Monaden: Berechnungen in verschachtelten Iterationen**
- $-$  Fehlermanagement-Monaden: Berechnungen im Kontext eines "Fehler-Notausgangs"

## **Monade**

### **Monaden-Metapher : "Monaden sind Berechnungen in einem Kontext"**

#### **Verallgemeinerung von Container zu Kontext**

- **M :** *Berechnungen in einem "Kontext"*
- **flatMap :** *Verkettung solcher Berechnungen*

**"Kontext" und "Berechnung in einem Kontext" kann sehr viel bedeuten**

Zwei weitere Interpretationen von "Kontext" werden hier behandelt:

– **Reader-Monade:** 

Der Kontext "liefert Werte" / "man kann ihn lesen"

– **Writer-Monade:**

Der Kontext "konsumiert Werte" / "man kann ihn beschreiben"

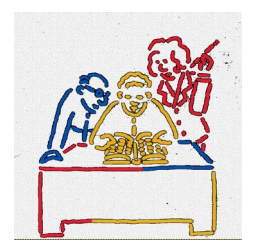

### **Reader-Monade**

#### **Reader-Monade**

#### **Berechnung in einem Kontext der Werte liefern kann**

**Bei einer Reader-Monade stellt der Kontext einige für die Berechnung benötigte Werte zur Verfügung**

**Mit einer Reader-Monade** 

- **strukturiert man darum Berechnungen, die von (unveränderlichen) Kontext-Werten abhängen.**
- **Sie sind damit ein Idiom / Muster für (funktionale)** *Dependency Injection*

### **Reader-Monaden**

### **Beispiel Login-Daten prüfen**

**Kontext / Dependency : DB, Informationen über Benutzer**

```
trait DB {
   def getId(name: String): Option[Int]
   def getPassword(id: Int): Option[String]
   def getAccessRight(id: Int): Option[AccessRight]
}
enum AccessRight {
     case NoAccess
     case ReadAccess
     case WriteAccess
     case ReadWriteAccess
   }
```
*Schnittstelle des Kontexts, von dem die Berechnung abhängt.*

#### **Beispiel Login-Daten prüfen**

**Version 1a: Explizite Weitergabe des Kontexts via Parameterübergabe**

```
def findId(db: DB, name: String): Int =
   db.getId(name).get
def checkPassword(db: DB, id: Int, password: String): Boolean =
   db.getPassword(id) match {
    \textbf{case} Some(pw) if (pw == password) => \textbf{true} case _ => false
   }
def getAccessRight(db: DB, id: Int): AccessRight =
   db.getAccessRight(id).get
def login(db: DB, name: String, password: String): AccessRight = {
   val id = findId(db, name)
   val pwOk = checkPassword(db, id, password)
   if (pwOk) getAccessRight(db, id) else AccessRight.NoAccess
}
```

```
Einige Routinen, die einen 
Parameter vom Typ DB 
benötigen: 
Routinen die im Kontext einer 
DB arbeiten.
```

```
Unschön: Das db-Argument 
muss ständig mitgeschleppt 
werden.
```

```
val accessRight = login(someDB, "Hugo", "56")
```
*Bemerkung: Zwecks Übersichtlichkeit ist dieser Code unrealistisch einfach. Auf eine Fehlerbehandlung wird beispielsweise weitgehend verzichtet.*

#### **Beispiel Login-Daten prüfen**

**Version 1a: Explizite Weitergabe des Kontexts via Parameterübergabe**

```
def login(db: DB, name: String, password: String): AccessRight = {
  val id = findId(db, name)
  val pwOk = checkPassword(db, id, password)
   if (pwOk) getAccessRight(db, id) else AccessRight.NoAccess
}
```
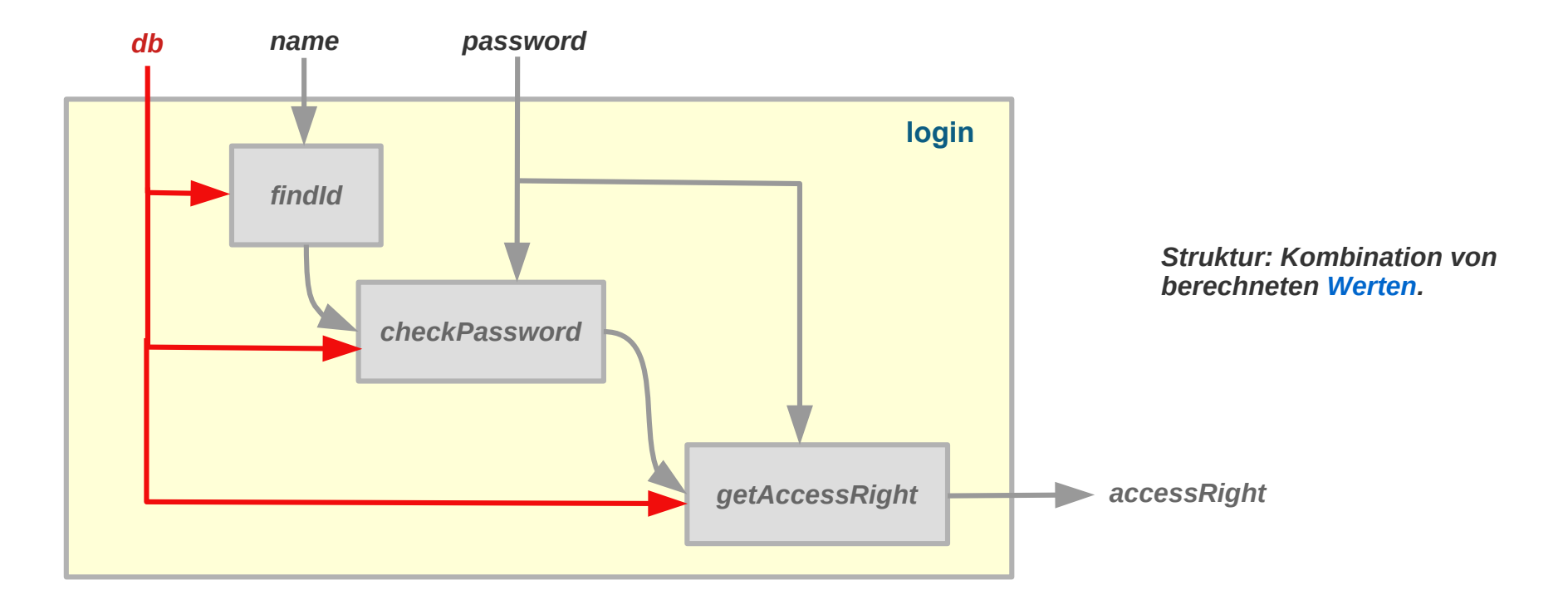

### **Beispiel Login-Daten prüfen**

**Ziel:** *login* **erzeugt aus** *findId***,** *checkPassword* **und** *getAccessRight,* **sowie** *Passwort* **und** *Name* **eine Funktion vom Typ:** 

**DB => AccessRight**

**Vorteil / gewünschter Effekt: In** *login* **werden Funktionen miteinander kombiniert, das Argument dieser Funktionen db kann unerwähnt bleiben. Es muss nicht explizit herum geschleppt werden.** 

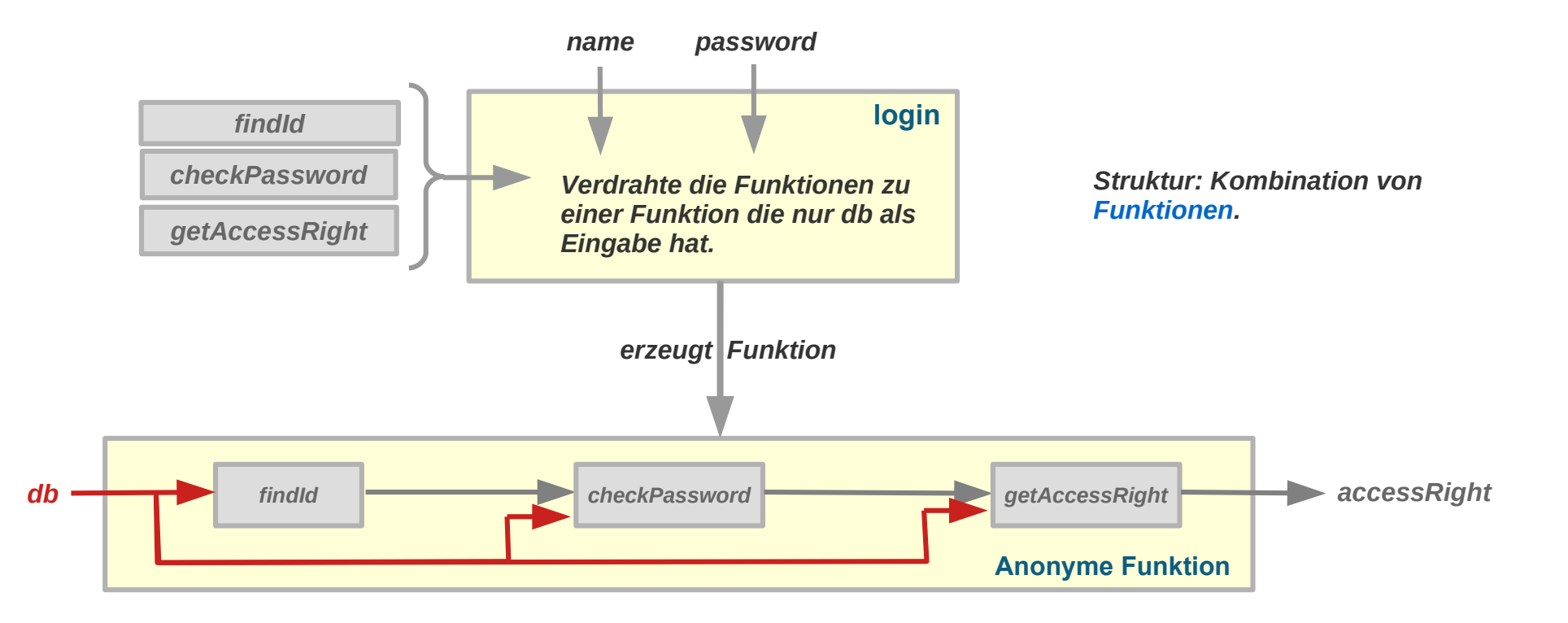

### **Beispiel Login-Daten prüfen**

**Curry:** *findId***,** *checkPassword, getAccessRight werden "gecurryt"*

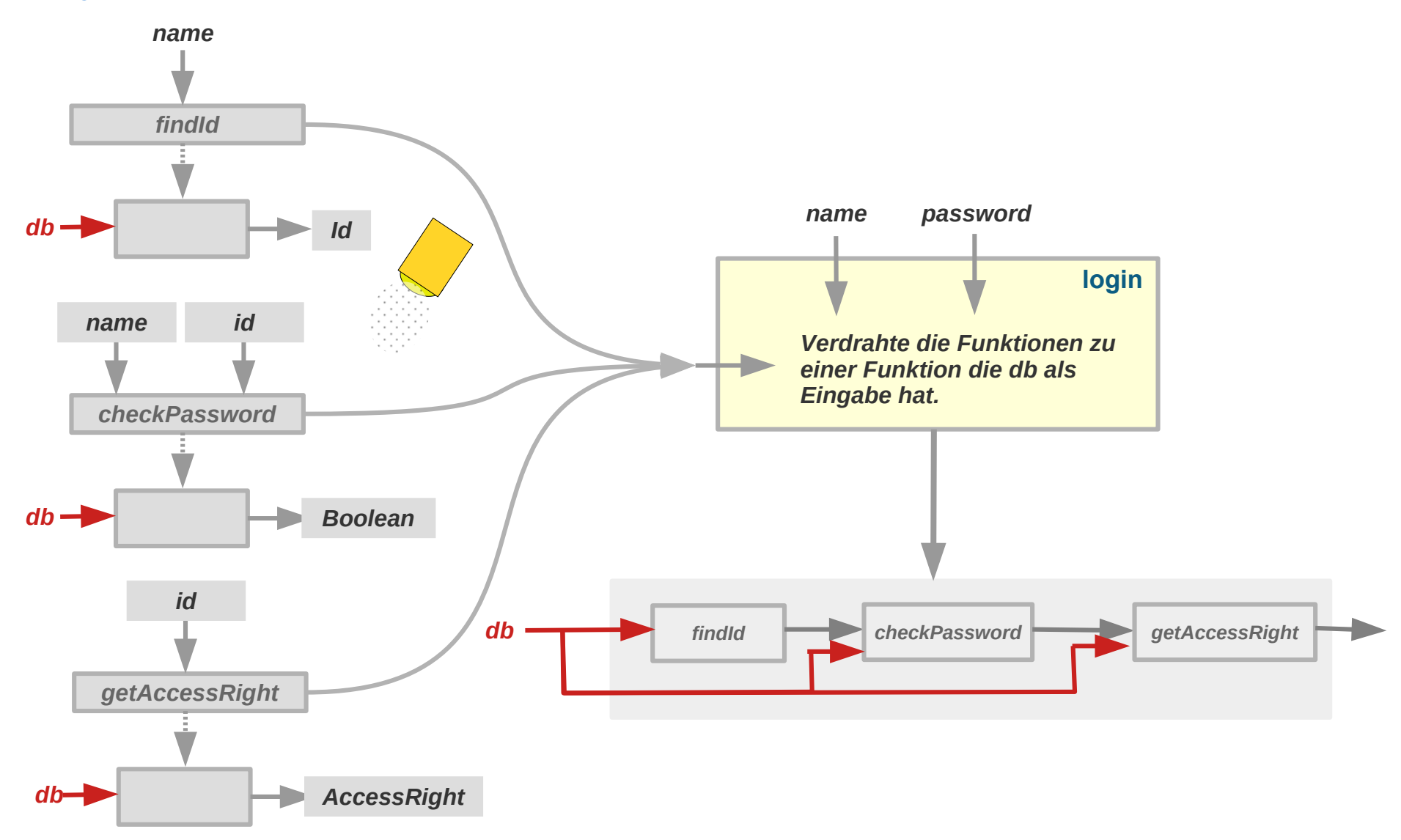

### **Beispiel Login-Daten prüfen**

**Curry:** *findId***,** *checkPassword, getAccessRight werden "gecurryt"*

```
def findId(name: String): DB => Int = 
  db \Rightarrow db.getId(name).getdef checkPassword(id: Int, password: String): DB => Boolean = 
   db => db.getPassword(id) match {
    case Some(pw) if (pw == password) \Rightarrow true case _ => false
   }
def getAccessRight(id: Int): DB => AccessRight = 
   db => db.getAccessRight(id).get
def login(name: String, password: String): DB => AccessRight =
  db \Rightarrow fval id = findId(name)(db) val pwOk = checkPassword(id, password)(db)
     if (pwOk) getAccessRight(id)(db) 
     else AccessRight.NoAccess
   }
```
*Hmm, Currying bringt auch nicht viel. Hier wird immer noch mit db herumhantiert. Von "Funktionsverdrahtung" noch keine Spur.*

### **Beispiel Login-Daten prüfen**

#### **Curry + explizite Verknüpfung von Funktion**

#### **Zwei äquivalente Formulierungen**

```
def login(name: String, password: String): DB => AccessRight =
  db \implies \{val id = findId(name)(db) val pwOk = checkPassword(id, password)(db)
     if (pwOk) getAccessRight(id)(db) 
     else AccessRight.NoAccess
   }
                                                                                mit val-Definitionen
                      ≡
```

```
def login(name: String, password: String): DB => AccessRight = db =>
  ((id: Int) \Rightarrow ((pwOk: Boolean) =>
       if (pwOk) getAccessRight(id)(db) else AccessRight.NoAccess
       )(checkPassword(id, password)(db))
     )(findId(name)(db))
```
*val-Definitionen zu Parameterübergaben aufgelöst*

### **Verknüpfung von Funktionen**

**Funktionen sind Funktoren (siehe Foliensatz 4)**

**Kontextabhängige Werte sind vom Typ Kontext => Wert, also Funktionen Funktionen mit fixiertem Definitionsbereich (hier Z genannt) sind Funktoren map ~ Funktionsverknüpfung**

```
type ZTO[T] = Z \Rightarrow Tgiven Functor[ZTo] with {
   extension[A, B] (f: ZTo[A]) def map(g: A => B): ZTo[B] =
     f andThen g
}
```
 $map(**A**) \implies **B**) =$  $Z \left| \bigoplus_{f} \left\langle A \right\rangle \right|$  map $\left\langle A \right\rangle \left| \bigoplus_{g}$ f  $Z$  **B** f andThen g **A**

*Z ist der Typ des Kontexts*

### **Exkurs: Verknüpfung von Funktionen**

*Semimonaden sind Monaden ohne pure.*

#### **Funktionen sind Semimonaden**

**Funktionen mit fixiertem Definitionsbereich (hier Z genannt) sind Semimonaden mit folgendem flatMap:** *Hintereinander-Ausführung mit weitergereichtem z*

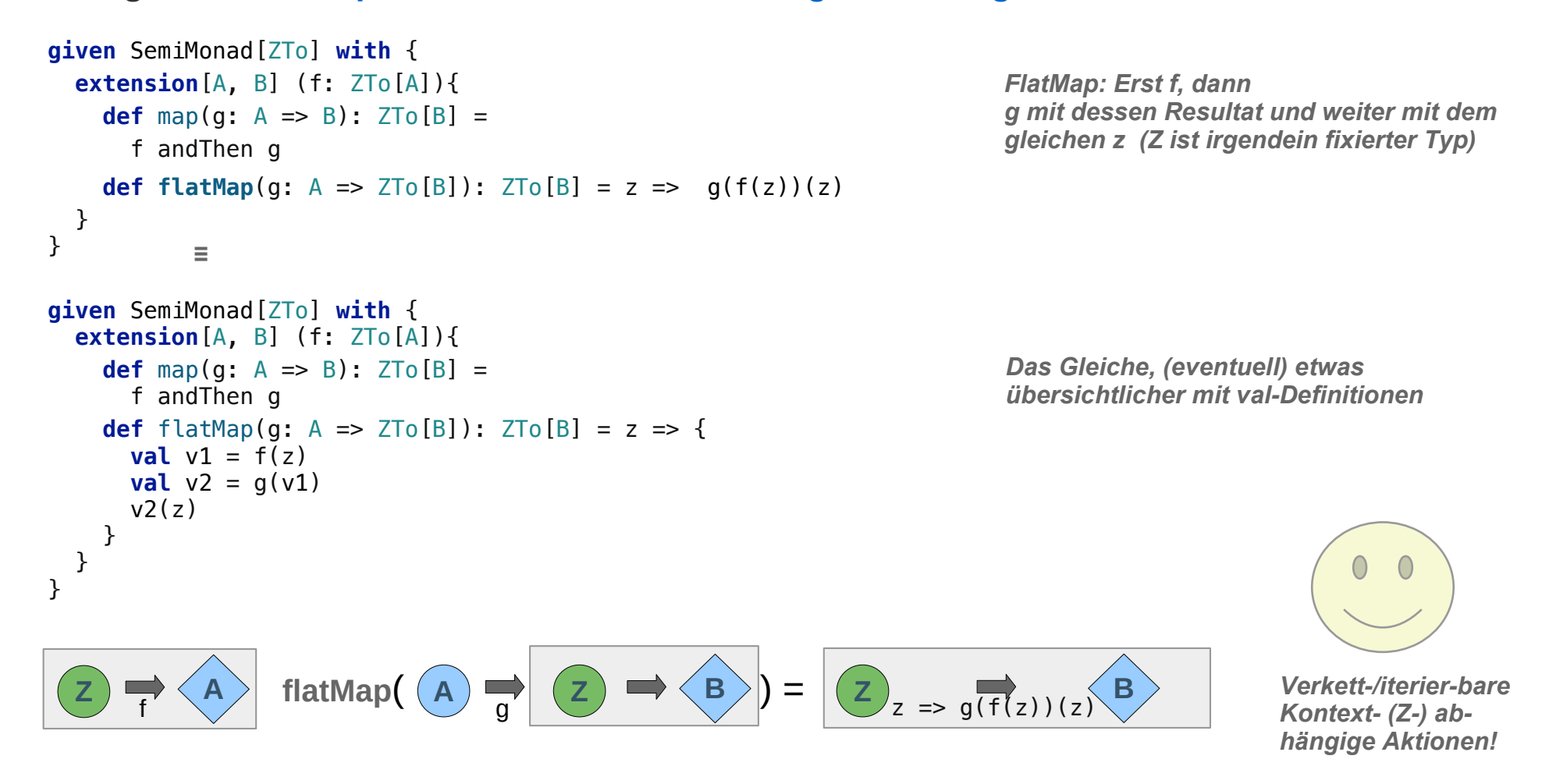

#### **Reader-Monade**

#### **Reader sind Funktionen, Funktionen sind Monaden**

```
class Reader[Z, T](val f: Z => T) {
 def apply(z: Z) = f(z)}
type DBReader[T] = Reader[DB, T]
given Monad[DBReader] with {
  def pure[A](a: A): DBReader[A] = Reader(db => a)
   extension[A, B] (dbReader: DBReader[A]) {
    def flatMap(g: A => DBReader[B]): DBReader[B] =
      Reader(z \implies \{val v1 = dbReader.f(z)val v2 = g(v1)v2.f(z) } )
   override def map(g: A => B) = Reader( dbReader.f andThen q )
  }
}
```
*Reader sind Funktionen. Zum besseren Handling hier in einer Klasse gekapselt.*

*Funktionen mit festem Definitionsbereich sind Monaden.*

### **Beispiel Login-Daten prüfen**

**Die Hilfsfunktionen sind vom Typ**

**A => DBReader und damit kompatibel mit flatMap**

```
def findId(name: String): DBReader[Int] =
    Reader( (db: DB) \implies db.getId(name).get)def checkPassword[R[_]: Monad](id: Int, password: String): 
   DBReader[Boolean] =
   Reader( (db:DB) => db.getPassword(id) match {
      case Some(pw) if (pw == password) => true
       case _ => false
     }
   )
```
def getAccessRight[R[\_]: Monad](id: Int): DBReader[AccessRight] = Reader( (db:DB) => db.getAccessRight(id).get)

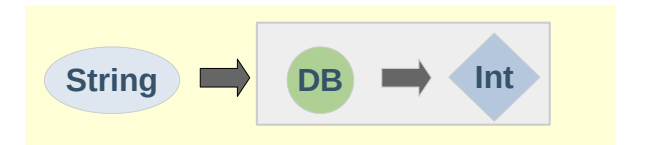

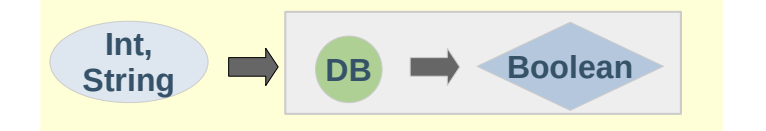

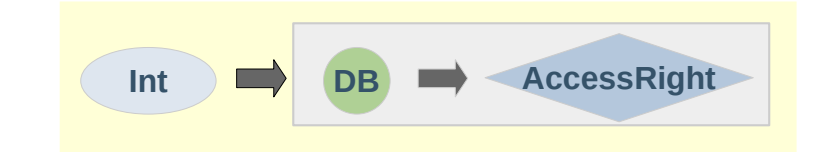

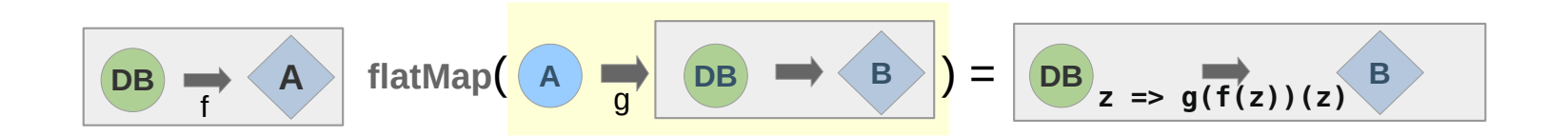

### **Reader-Monaden**

#### **Beispiel Login-Daten prüfen**

**Schritt 4) login mit DBReader als Exemplar der Typklasse Monade**

```
def login(name: String, password: String): DBReader[AccessRight] =
   findId(name) flatMap(
     (id:Int) => checkPassword(id, password) flatMap(
       (pwOk: Boolean) =>
         if (pwOk) getAccessRight(id)
         else Monad[DBReader].pure(AccessRight.NoAccess)
     )
\overline{\phantom{a}}
```
*login definiert mit flatMap* 

```
def login(name: String, password: String): DBReader[AccessRight] =
   for ( id <- findId(name);
         pwOk <- checkPassword(id, password);
         res <- (if (pwOk) getAccessRight(id)
                 else Monad[DBReader].pure(AccessRight.NoAccess))
       ) yield res
                                                                               … und mit
                                                                               for-Comprehension
```
#### **Reader als monadische Klasse**

**DBReader lässt sich natürlich auch gleich als monadische Klasse definieren, die Definition einer Monaden-Instanz ist dann unnötig**

```
class Reader[Z, A](f: Z => A) {
  def this(a: A) = \text{this}((f:Z) \Rightarrow a)def applv(db: Z): A = f(db)def map [B](a: A \Rightarrow B) = Reader(f and Then q)
  def flatMap[B](q: A \Rightarrow Reader[Z, B]): Reader[Z, B] = Reader(z \Rightarrow q(f(z)) (z)}
def findId(name: String): Reader[DB, Int] =
  Reader( (db: DB) \implies db.getId(name).get)def checkPassword(id: Int, password: String): Reader[DB, Boolean] =
   Reader( (db:DB) => db.getPassword(id) match {
     case Some(pw) if (pw == password) => true
     case _ => false
   }
\overline{\phantom{a}}def getAccessRight(id: Int): Reader[DB, AccessRight] =
   Reader( (db:DB) => db.getAccessRight(id).get)
def login(name: String, password: String): Reader[DB, AccessRight] =
   for ( id <- findId(name);
         pwOk <- checkPassword(id, password);
         res <- (if (pwOk) getAccessRight(id)
                  else Reader(AccessRight.NoAccess))) 
     yield res
```
### **Beispiel Login-Daten prüfen**

#### **Ziel erreicht: login ist eine Komposition von Funktionen**

Das Funktionsargument db kommt in login nicht mehr vor: Es wird "völlig im Hintergrund" **weitergereicht. Funktionskombination statt Werteverarbeitung!**

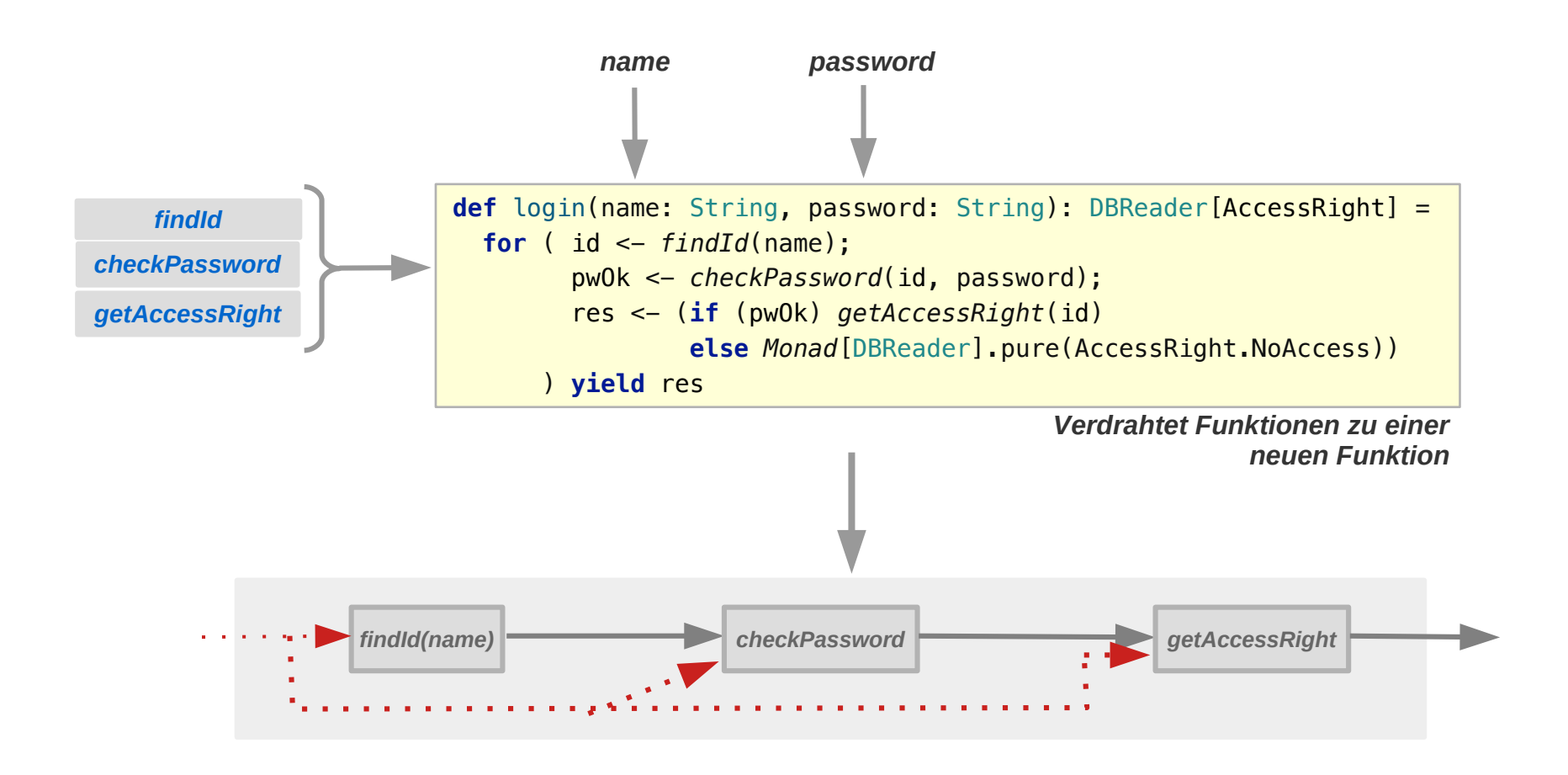

### **Reader-Monaden: Beispiel Terme auswerten**

#### **Beispiel Terme mit definierten Konstanten auswerten**

#### **Terme mit Konstanten auswerten**

*Dependency* **/ Kontext:** *Environment* **mit Wert der Konstanten**  Naive Version aber schon ml gleich ..ge-curry-t":

```
enum Term {
   case Literal(v: Int)
   case Const(name: String) 
   case Add(t1: Term, t2: Term) 
   case Sub(t1: Term, t2: Term) 
   case Mult(t1: Term, t2: Term) 
   case Div(t1: Term, t2: Term) 
}
import Term._
type Env = Map[String, Int]
def eval(term: Term): Env => Int =
   env => term match {
     case Literal(v) => v
    case Const(n) \Rightarrow env(n)case Add(t1, t2) \implies eval(t1)(env) + eval(t2)(env)case Sub(t1, t2) \Rightarrow eval(t1)(env) - eval(t2)(env)case Mult(t1, t2) => eval(t1)(env) * eval(t2)(env) case Div(t1, t2) => eval(t1)(env) / eval(t2)(env)
   }
val term: Term = Add(Literal(18), Div(Mult(Literal(12), Literal(4)), Const("two")))
val termValue = eval(term)(Map("two" -> 2)) // 42
                                                                 Env wird in jedem Aufruf weitergereicht.
```
### **Reader-Monaden: Beispiel Terme auswerten**

### **Beispiel Terme mit definierten Konstanten auswerten**

#### **Terme mit Konstanten auswerten**

**mit Reader-Klasse:**

```
type EnvReader[T] = Reader[Env, T]
def eval(term: Term): EnvReader[Int] = term match {
  case literal(v) \Rightarrow Reader(v)case Const(n) => Reader(env => env(n))
  case Add(t1, t2) =>
     for(l <- eval(t1);
         r <- eval(t2))
       yield l+r
  case Sub(t1, t2) =>
     for(l <- eval(t1);
         r <- eval(t2))
       yield l-r
   case Mult(t1, t2) =>
     for(l <- eval(t1);
         r <- eval(t2))
       yield l*r
   case Div(t1, t2) =>
    for(1 \leq -eval(t1)):
         r <- eval(t2))
       yield l/r
}
```

```
class Reader[Z, A](f: Z => A) {
  def this(a: A) = this((f:Z) => a)
  def apply(db: Z): A = f(db) def map[B](g: A => B) = 
      Reader(f andThen g)
   def flatMap[B](g: A => Reader[Z, B]): Reader[Z, B] = 
      Reader(z \Rightarrow q(f(z)) (z))
}
```
## **Reader-Monaden: Beispiel Terme auswerten**

### **Beispiel Terme mit definierten Konstanten auswerten**

**Terme mit Konstanten Variablen auswerten Erweiterung auf "Programme":** 

```
case class Assign(varName: String, value: Term)
type Prog = List[Assign]
def eval(exp: Term): Reader[Env, Int] =
    exp match {
      case Literal(v) => Reader(v)
      case Variable(n) => Reader(env => env(n))
     case Add(t1, t2) =>
       for (v1 \le -\text{eval}(t1)):
              v2 <- eval(t2))
         vield v1 + v2 ...
 }
                                                             def executeAssgin(assign: Assign): Env => Env = 
                                                                 assign match {
                                                                   case Assign(varName, exp) =>
                                                                     env => env + (varName -> eval(exp)(env)) 
                                                                 }
                                                             def execute(prog: Prog): Env => Env =
                                                                \text{prog}, \text{foldLeft}(\text{(env: Env)} \implies \text{env})(\text{ (acc, assign)} \implies acc andThen executeAssgin(assign)
                                                              \overline{\phantom{a}}val program = List(
   Assign("x", Literal(2)),
   Assign("y", Mult(Variable("x"), Variable("x"))),
   Assign("y", Add(Variable("y"), Variable("y"))),
   Assign("r", Add(Variable("x"), Div(Mult(Variable("y"), Literal(10)), Literal(2))))
                                                                                                     Ein Beispiel-Programm:
                                                                                                       x = 2y = X \times X y = y + y
```

```
val result = execute(program)(Map())("r") // 42
```
 $\lambda$ 

 $r = x+y*10/2$ 

### **Writer-Monade**

**Berechnung in einem Kontext – der als Datensenke agiert**

**Bei einer Writer-Monade stellt der Kontext** 

**eine Datensenke zur Verfügung**

**Mit einer Writer-Monade** 

- **strukturiert man darum Berechnungen, die von einem Daten-konsumierenden Kontext abhängen.**
- **Sie sind damit ein (weiteres) Idiom / Muster für (funktionale)** *Dependency Injection*

## **Beispiel Logging**

**Kontext / Dependency : Logging Mechnanismus / Konsument von Log-Informationen**

#### **Nicht-funktionale / imperative Version Logger verändert sich bei Benutzung**

```
In der imperativen Version werden Logs in 
                                                                     einem veränderlichen Objekt vom Typ 
                                                                    Logger aufbewahrt.
trait Logger {
   def log(msg: String): Unit // Seiteneffekt
   def getLogs(): String
}
object logger extends Logger {
   private var logBuffer: StringBuffer = new StringBuffer
   def log(msg: String): Unit = logBuffer.append(msg+"\n")
   def getLogs(): String = logBuffer.toString
}
                                                                    Ein sehr einfacher Logger.
def f(x:Int): String = {
   logger.log(s"calling f($x)")
   (x+2).toString
}
def g(s:String): Int = {
   logger.log(s"calling g($s)")
  2 * s. length
}
def h(i: Int): Boolean = {
   logger.log(s"calling h($i)")
  i \, \text{*} \, 2 == 0}
                                                 def loggedComputation(x: Int): Boolean = {
                                                   val y = f(x)val z = g(y) h(z)
                                                 }
                                                 val result = loggedComputation(2)
                                                 val logs = logger.getLogs()
```
## **Beispiel Logging**

**Kontext / Dependency : Logging Mechnanismus / Konsument von Log-Informationen**

**Funktionale Version: Veränderungen gibt es nicht: Veränderungen werden als Werte modelliert Die in neuer Version expliziert herum gereicht werden.** 

```
case class Log(msg: String) {
   def conc(other: Log): Log = Log(s"$msg\n${other.msg}")
}
def f(x:Int): (String, Log) =
   ((x+2).toString, Log(s"calling f($x)"))
def g(s:String): (Int, Log) =
   (2 * s.length, Log(s"calling g($s)"))
def h(i: Int): (Boolean, Log) =
   (i % 2 == 0, Log(s"calling h($i)"))
def loggedComputation(x: Int): (Boolean, Log) = {
  val (v, \text{loq1}) = f(x)val (z, \text{log2}) = q(y)val (u, log3) = h(z) (u, log1.conc(log2).conc(log3))
}
```
*Konkrete Wert-Klasse. Auf eine funktionale Datenabstraktion (siehe Foliensatz 1) wird der Einfachheit halber verzchtet.*

*Die Funktionen haben ein zusätzliches Ergebnis: die von ihnen produzierten Logs.*

*Hinweis: Reader-Monaden behandeln ein zusätzliches Argument.*

*Lästiges Herum-Hantieren mit den zusätzlichen (Log-) Ergebnissen.*

### **Beispiel Logging**

**Ziel:** *loggedComputation* **erzeugt aus** *f***,** *g* **und** *h* **eine Funktion vom Typ:** 

**Int => (Boolean, Log)**

**Vorteil / gewünschter Effekt: In** *loggedComputation* **werden Funktionen geeignet (wie?) kombiniert. Das Log-Ergebnis dieser Funktionen kann dann unerwähnt bleiben. (Muss nicht explizit herum geschleppt werden.)** 

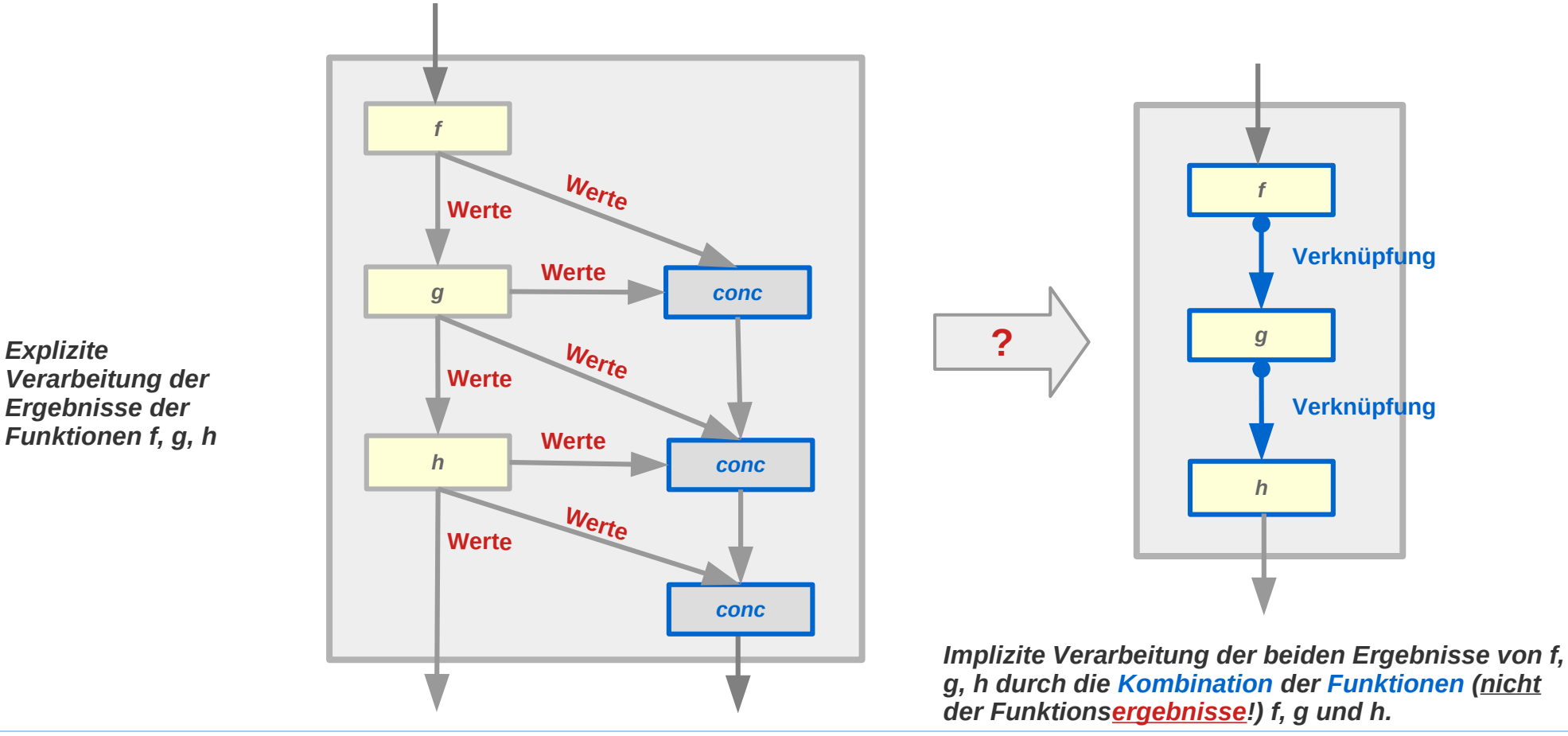

Das Herum-Hantieren mit Logs wegfallen soll. Logged-Computation soll "kombinatorisch" werden, **d.h. statt** 

- **auf der Ebene der Werte, soll derAlgorithmus**
- **auf der Ebene von Funktionen / als Kombination von Funktionen**

**formuliert werden.**

```
Schritt 1: Umgang mit Logs vereinheitlichen
```

```
def loggedComputation(x: Int): (Boolean, Log) = {
  val (y, \text{log}1) = f(x)val (z, \text{log2}) = q(y)val (u, log3 = h(z) (u, log1.conc(log2).conc(log3))
}
                           ~
def loggedComputation(x: Int): (Boolean, Log) = {
  val (y, \text{log}1) = f(x)val (z, \log 2) = g(y). match \{case (v, 1) \implies (v, \log 1 \cdot cone(1))\}h(z).match {case (v, l) => (v, log2.conc(l))}
}
         Logs der Teilergebnisse werden am 
          Schluss verarbeitet. 
         Logs der Teilergebnisse in jedem 
         Schritt verarbeitet.
```
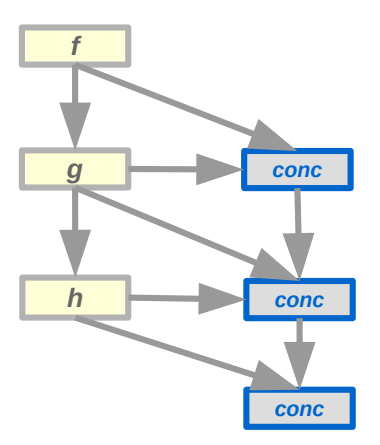

## **Beispiel Logging**

#### **Schritt 2 Beobachtung:**

- **Die Hilfsfunktionen sind vom Typ A => (B, Log)**
- **Mit einem Funktor F[•] = (•, Log) haben sie ein Typ der Form A => F[B]** und sind damit "flatMap-kompatibel"
- **Nennen wir den Typ F[•] = LogWriter[•] dann erhalten wir:**

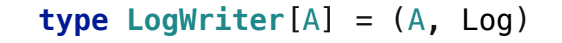

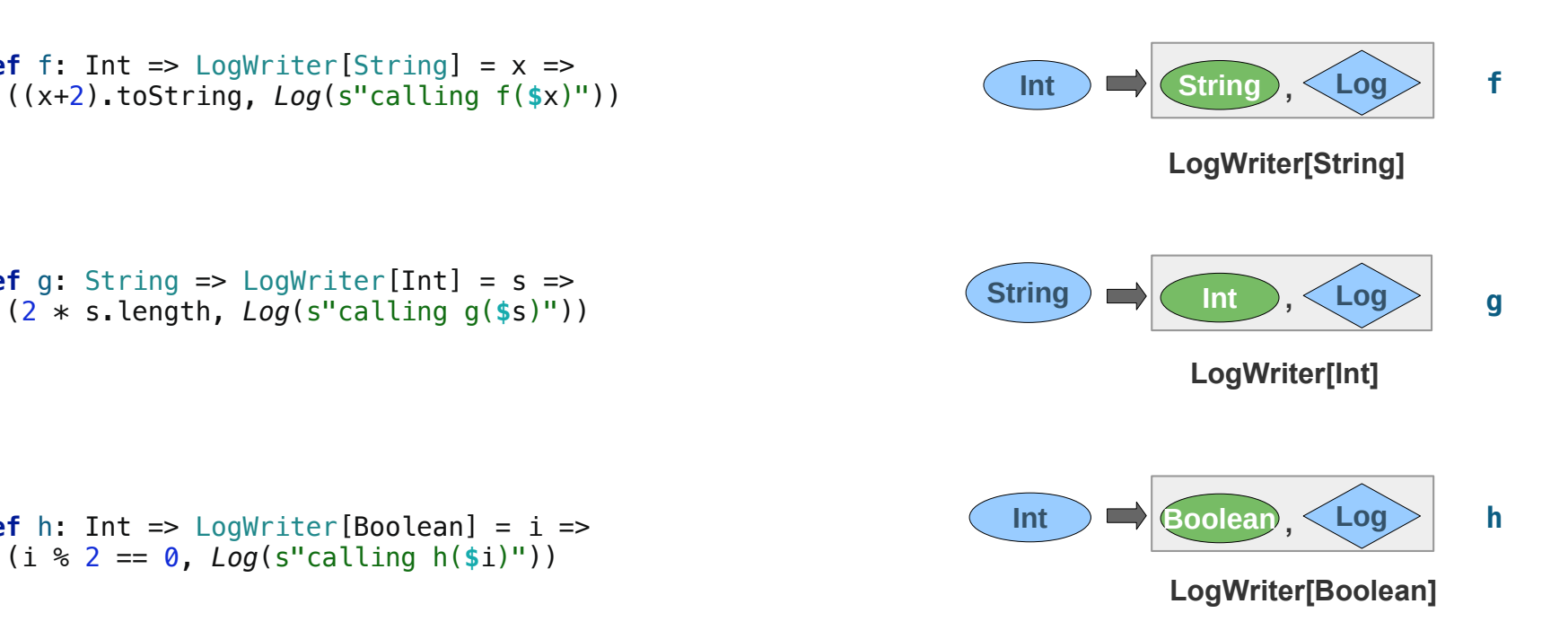

**def**  $f: Int \Rightarrow$  LogWriter[String] =  $x \Rightarrow$ 

**def**  $q:$  String  $\Rightarrow$  LogWriter[Int]  $=$   $s \Rightarrow$ (2 \* s.length, *Log*(s"calling g(**\$**s)"))

```
Beispiel Logging
Schritt 2: Das passende flatMap ist offensichtlich:
```

```
case class LogWriter[A](a: A, log: Log) {
  def flatMap[B](f: A => LogWriter[B]): LogWriter[B] = {
     f(a) match {
       case LogWriter(v, l) =>
         LogWriter[B](v, log.conc(l))
    }
   }
}
```

```
def loggedComputation: Int => LogWriter[Boolean] = x =>
   f(x).flatMap(g).flatMap(h)
```
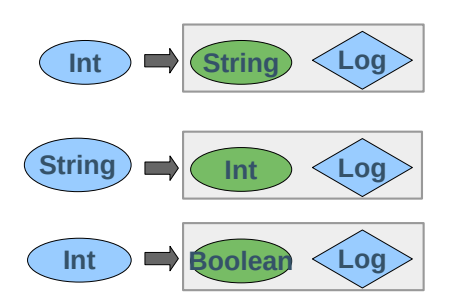

```
def f: Int => LogWriter[String] = x =>
   ((x+2).toString, Log(s"calling f($x)"))
def g: String => LogWriter[Int] = s =>
   (2 * s.length, Log(s"calling g($s)"))
```

```
def h: Int => LogWriter[Boolean] = i =>
   (i % 2 == 0, Log(s"calling h($i)"))
```
**Verallgemeinerung: Der Typ der Logs kann ein beliebiges Monoid sein**

```
trait Monoid[T] {
   def unit: T
   def combine(x: T, y: T): T
}
                                            given Monoid[Log] {
                                               def unit = Log("")
                                              def combine(li1:Log, l2:Log): Log = l1.conc(l2)}
               def f: Int => LogWriter[String] = x =>
                  Writer((x+2).toString, Log(s"calling f($x)"))
               def q: String => LogWriter[Int] = s =>
                  Writer(2 * s.length, Log(s"calling g($s)"))
               def h: Int => LogWriter[Boolean] = i =>
                  Writer(i % 2 == 0, Log(s"calling h($i)"))
               def loggedComputation: Int => Writer[Boolean, Log] = x =>
                  f(x).flatMap(g).flatMap(h)
                                           case class Writer[A, W:Monoid](a: A, w: W) {
                                              def flatMap[B](f: A => Writer[B, W]): Writer[B, W] = {
                                               val W \text{riter}(v, w1) = f(a) Writer[B, W](v, summon[Monoid[W]].combine(w, w1))
                                              }
                                           }
                                            case class Log(msg: String) {
                                               def conc(other: Log): Log = Log(s"$msg\n${other.msg}")
                                            }
                type LogWriter[A]= Writer[A, Log]
```
**Mit For-Comprehension**

```
case class Writer[A, W:Monoid](a: A, w: W) {
   def this(a: A) = this(a, summon[Monoid[W]].unit) // pure als Konstruktor
  def map[B](f: A \Rightarrow B): Writer[B, W] = Writer(f(a), w)
   def flatMap[B](f: A => Writer[B, W]): Writer[B, W] = {
    val W \text{riter}(v, w1) = f(a) Writer[B, W](v, summon[Monoid[W]].combine(w, w1))
  }
}
type LogWriter[A]= Writer[A, Log]
def f: Int => LogWriter[String] = x =>
   Writer((x+2).toString, Log(s"calling f($x)"))
def q: String \Rightarrow LogWriter[Int] = s = Writer(2 * s.length, Log(s"calling g($s)"))
def h: Int => LogWriter[Boolean] = i =>
   Writer(i % 2 == 0, Log(s"calling h($i)"))
def loggedComputation: Int => Writer[Boolean, Log] = x =>
  for (a \leftarrow f(x));
       b \leq -q(a);
       c \le -h(b) yield c 
                                                                              Writer komplett als Monade 
                                                                              (monadische Klasse)
```
#### **In Typklassen-Notation (1)**

```
given Monad[LogWriter] with {
   def pure[A](a: A): LogWriter[A] = Writer(a, Monoid[Log].unit)
   extension[A, B] (logWriter: LogWriter[A]) {
    def flatMap(f: A \Rightarrow LogWriter[B]): LogWriter[B] = \{ val lw = f(logWriter.value)
       Writer(lw.value, Monoid[Log].combine(logWriter.w, lw.w))
     }
   }
}
case class Writer[A, W:Monoid](value: A, w: W) {
   def flatMap[B](f: A => Writer[B, W]): Writer[B, W] = {
     val Writer(v, w1) = f(value)
     Writer[B, W](v, Monoid[W].combine(w, w1))
  }
}
case class Log(msg: String) {
   def conc(other: Log): Log = Log(s"$msg\n${other.msg}")
}
type LogWriter[A] = Writer[A, Log]
given Monoid[Log] with {
   def unit = Log("")
   def combine(l1:Log, l2:Log): Log = l1.conc(l2)
}
```
### **Beispiel Logging In Typklassen-Notation (2)**

```
def f: Int \Rightarrow LogWriter[String] = x \Rightarrow Writer((x+2).toString, Log(s"calling f($x)"))
def g: String => LogWriter[Int] = s =>
   Writer(2 * s.length, Log(s"calling g($s)"))
def h: Int => LogWriter[Boolean] = i =>
   Writer(i % 2 == 0, Log(s"calling h($i)"))
def loggedComputation(x: Int): LogWriter[Boolean] = {
  for (y \leq -f(x));
       z \le -q(y);
       u \le -h(z) yield u
}
val resultAndlog = loggedComputation(2)
val log = resultAndlog.w
```